Apuntes de Java

## Tema 10: Threads

# Uploaded by Ingteleco

http://ingteleco.webcindario.com

ingtelecoweb@hotmail.com

La dirección URL puede sufrir modificaciones en el futuro. Si no funciona contacta por email

## *TEMA 10: THREADS*

## **10.1.-INTRODUCCIÓN**

Los *threads (hilos o hebras)* son una aparición relativamente reciente en Informática, pero muy útiles. La idea fundamental es bien sencilla. En la programación tradicional hay un solo flujo de control, motivado fundamentalmente porque la máquina internamente suele tener un solo procesador (una sola "mente" que realiza las instrucciones, una tras otra).

La programación *multithreading* (*multienhebrada* o *multi-hilo*) permite la ocurrencia simultánea de varios flujos de control. Cada uno de ellos puede programarse independientemente y realizar un trabajo, distinto, idéntico o complementario, a otros flujos paralelos.

Hay miles de ejemplos en los que puede ser útil pensar en varios flujos de ejecución (threads): la posibilidad de editar mientras seguimos cargando o salvando un gran fichero, la posibilidad de visualizar una página mientras se están buscando las siguientes, la visualización de varios procesos que ocurren a la vez de forma independiente, etc.

Para definir el concepto que iremos desgranando en este capítulo, diremos que un thread es un flujo de ejecución que ocurre independientemente de otros, que puede trabajar sobre datos distintos o compartidos, y que puede en un momento dado pararse, reiniciarse, sincronizarse o esperar a otros.

Realmente no deberíamos llamar a esto multiprocesamiento sino multisubprocesamiento, porque lo que ocurre es que dentro del mismo proceso (compartiendo el mismo entorno volátil) surgen varios hilos de ejecución. El S.O. irá alternando entre procesos y además una vez que llegue a nuestro proceso alternará a su vez sobre cada uno de los hilos, creándose así multisubproceso. Esto tiene la ventaja de un menor tiempo de conmutación en comparación con el alternamiento clásico de procesos en un S.O.

### **10.2.-CLASE JAVA.LANG.THREAD**

Para trabajar con threads en Java se utiliza la clase THREAD, del paquete java.lang. A continuación se presenta una breve descripción de los atributos y métodos más frecuentes de esta clase (esta información más ampliada se encuentra disponible en el API de Java):

#### **Atributos de clase:**

- int MAX\_PRIORITY Prioridad máxima que puede tener un thread.
- int MIN\_PRIORITY Prioridad mínima.

• int NORM\_PRIORITY - La prioridad que se asigna por defecto.

A cada thread Java se le da una prioridad numérica entre MIN\_PRIORITY y MAX\_PRIORITY (constantes definidas en la clase Thread). En un momento dado, cuando varios threads están listos para ejecutarse, el thread con prioridad superior será el elegido para su ejecución. Sólo cuando el thread para o se suspende por alguna razón, se empezará a ejecutar un thread con prioridad inferior.

#### **Constructores:**

- Thread(): Crea un thread con nombre "Thread-" + N (siendo n un número secuencial).
- Thread( String name ): Crea un thread con el nombre indicado como parámetro.
- Thread( Runnable target ): Crea un thread asociado al objeto target. El nombre es "Thread-" + N.
- Thread( Runnable target, String name ): Como el anterior, pero asignándole el nombre que se pasa como parámetro.
- Thread(ThreadGroup group, String name): Crea un thread dentro de un grupo de threads que se pasa como primer parámetro, dándole un nombre como segundo parámetro.
- Thread( ThreadGroup group, Runnable target ): Como el anterior, pero asociándole un objeto Runnable.
- Thread(ThreadGroup group, Runnable target, String name): Como los anteriores, pasando todos los parámetros posibles: el grupo de hilos al que pertenece, el objeto Runnable asociado y el nombre del Thread.

#### **Métodos:**

- static int activeCount(): Devuelve el número actual de hilos activos en ese ThreadGroup.
- void checkAccess(): Comprueba el SecurityManager para determinar si el hilo actual tiene permiso para modificar este hilo.

Las clases Thread y ThreadGroup tienen un método, checkAccess(), que llama al método checkAccess() del controlador de seguridad actual. El controlador de seguridad decide si permite el acceso basándose en los miembros del grupo de threads involucrado.

Si el acceso no está permitido, el método checkAccess() lanza una excepción SecurityException. De otro modo el método checkAccess() simplemente retorna.

La siguiente lista muestra varios métodos de ThreadGroup que llaman a checkAccess() antes de realizar la acción del método. Esto se conoce como acceso regulado, esto es, accesos que deben ser aprobados por el controlador de seguridad antes de poder ser completados.

- ThreadGroup(ThreadGroup padre, String nombre)
- setDaemon(boolean isDaemon)
- setMaxPriority(int maxPriority)
- stop()
- suspend()
- resume()
- destroy()

A su vez, la lista que se muestra a continuación es la lista de métodos de la clase Thread que llaman a checkAccess() antes de proceder:

- static Thread currentThread(): Devuelve una referencia al Thread que se está ejecutando en ese momento.
- void destroy(): Produce la salida inmediata del Thread, sin oportunidad de limpieza.
- static void dumpStack(): Imprime un rastro del Thread que se está ejecutando en ese momento.
- static int enumerate(Thread[] tarray): Prepara un array de Threads que consiste en una copia de cada Thread activo en este ThreadGroup y sus subgrupos.
- String getName(): Devuelve el nombre del Thread.
- int getPriority(): Devuelve la prioridad del Thread. Por defecto, todos los hilos tienen la prioridad del hilo que iniciaron. Un hilo puede cambiar su prioridad llamando a setPriority().
- ThreadGroup getThreadGroup(): Devuelve una referencia al ThreadGroup de este **Thread**
- void interrupt(): Interrumpe el hilo especificado.
- static boolean interrupted(): Comprueba si el actual Thread ha sido interrumpido.
- boolean isAlive(): Si el Thread especificado está vivo aún, devuelve true. Un Thread está vivo cuando es llamado su método start(), y permanece así hasta que muere.

Este método devuelve true si el thread ha sido arrancado y no ha parado. Así, si el método isAlive() devuelve false sabrás que se trata de un "Nuevo thread" o de un thread "Muerto". Por el contrario si devuelve true sabrás que el thread esá "Ejecutable" o "No Ejecutable". No se puede diferenciar entre un "Nuevo thread" y un thread "Muerto", como tampoco se puede hacer entre un thread "Ejecutable" y otro "No Ejecutable"

- boolean isDaemon(): Si el Thread especificado es un demonio, devuelve true. Un Thread es un demonio cuando está diseñado para ejecutarse en background independientemente de cualquier interfaz de usuario. Cuando se hayan terminado todos los Threads de interfaz de usuario, y los únicos ejecutándose sean demonios, también termina la JVM.
- boolean isInterrupted(): Si este Thread ha sido interrumpido, devuelve true.
- void join(): Mezcla dos hilos que esperan a un tercero para morir.
- void join(long millis): Igual que el anterior, pero se limita la espera a los milisegundos indicados como parámetro.
- void join(long millis, int nanos): Al igual que el anterior, la espera se limita a los milisegundos y nanosegundos indicados.
- void run(): Comienza a ejecutar el objeto Runnable de destino del hilo, si hay alguno.
- void setDaemon(boolean on): Marca el Thread, tanto como de demonio o como de usuario, dependiendo del valor del parámetro.
- void setName(String name): Cambia el nombre del Thread.
- void setPriority(int newPriority): Comprueba si el Thread tiene permiso para modificar su propia prioridad. Si es así, configura la prioridad pedida.
- static void sleep(long millis): Causa que el Thread actual ceda el procesador y se deje de ejecutar durante el tiempo indicado en milisegundos.
- static void sleep(long millis, int nanos): Igual que el anterior, sólo que el tiempo se indica en milisegundos y nanosegundos.
- void start(): Llama a este hilo para que empiece a ejecutarse; la JVM llama al método run() del Thread.
- String toString(): Devuelve una representación en un String del Thread con su nombre, prioridad, y ThreadGroup.
- static void yield(): Causa que el Thread actual ceda el procesador; el planificador permitirá que se ejecuten otros Threads.

Versiones anteriores del JDK incluían algunos métodos adicionales en la clase Thread que no aparecen en la lista anterior como son: stop(), suspend() y resume().

En las versiones actuales del JDK estos métodos aparecen como *Deprecated*, es decir, obsoletos. A pesar de que aparecen todavía están en el API (por razones de compatibilidad), están en desuso. Sun determinó que tienden a conducir a interbloqueos, de modo que no recomiendan más su uso.

## **10.3.-CREACIÓN DE THREADS**

Existen dos mecanismos que permiten la creación y manipulación de Threads:

- Creando objetos que deriven directamente de la clase THREAD
- Creando objetos que implementen el interfaces RUNNABLE

## **10.3.1.-INSTANCIANDO LA CLASE THREAD**

La manera más rápida de construir un programa multihilo es crear una instancia de la clase Thread, es decir, algo así:

Thread miThread = new Thread();

Hay 7 constructores distintos para Thread que pueden llegar a recibir 3 parámetros:

• Threadgroup: Cada thread de Java es miembro de un grupo de threads. Los grupos proporcionan un mecanismo para la colección de varios threads dentro de un sólo objeto y la manipulación de esos threads de una vez, mejor que de forma individual. Por ejemplo, se puede arrancar o suspender todos los threads de un grupo con una sola llamada a un método. Los grupos de threads de Java están implementados por la clase ThreadGroup del paquete java.lang.

El sistema de ejecución pone un thread dentro de un grupo durante su construcción. Cuando se crea un thread, también se puede permitir que el sistema de ejecución ponga el nuevo thread en algún grupo por defecto razonable o se puede especificar explícitamente el grupo del nuevo thread. El thread es un miembro permanente del grupo al que se unió durante su creación - no se puede mover un thread a otro grupo después de haber sido creado.

Si se crea un nuevo Thread sin especificar su grupo en el constructor, el sistema de ejecución automáticamente sitúa el nuevo thread en el mismo grupo que del thread que lo creó (conocido como el grupo de threads actual y el thread actual, respectivamente).

Cuando se arranca por primera vez una aplicación Java, el sistema de ejecución crea un ThreadGroup llamado "main". Entonces, a menos que se especifique otra cosa, todos los nuevos threads que se creen se convierten en miembros del grupo de threads "main".

- Runnable: Se utiliza para configurar un destino para el nuevo Thread a ejecutar. Si prescinde del mismo o lo configura como null, el nuevo Thread se inicia llamando al actual método run() del Thread. Si el nuevo Thread tiene un destino no null, entonces se invoca al método run() del destino al iniciar el nuevo Thread.
- String: Se utiliza para nombrar al nuevo Thread.

En Java existen dos tipos de Threads: la mayor parte son hilos del usuario, tienen una interfaz de usuario y existen para servir a esta interfaz. Algunos hilos solamente se ejecutan en background. Se denominan Threads demonio. Llamando a setDaemon() se puede especificar que un Thread es un demonio.

#### **Heredando de la clase Thread**

Además de crear instancias de la clase Thread, se puede hacer una clase que herede de la clase Thread. Para ello vamos a ver este ejemplo:

```
class Thread1 extends Thread 
{ 
     public void run() 
     { 
           for( int i=0; i<100; i++)System.out.println( "1" ); 
     } 
} 
class Thread2 extends Thread 
{ 
     public void run() 
     {
           for( int i=0; i<100; i++ )
                System.out.println( "2" ); 
     } 
}
```
Vemos que hasta aquí simplemente son dos clases cuyo método run(), una vez ejecutado, visualizará 100 caracteres "1" o "2" en pantalla. Nada extraño.

Bien, pues vamos a hacer que se ejecuten a la vez. Para ello hemos hecho que desciendan de la clase Thread. Cualquier subclase de Thread permite después crear objetos y ejecutar su método run() (que debe redefinirse, ya que por omisión no hace nada) en paralelo con otros.

Lo hacemos en esta clase principal:

```
public class ThreadTest 
{ 
     public static void main( String[] pars ) 
     { 
          Thread1 t1 = new Thread1();
          Thread2 t2 = new Thread2();
          t1.start(); // Ejecuta t1.run() 
          t2.start(); // Ejecuta t2.run() 
          System.out.println( "Ahora estan los 2 en marcha" ); 
          try { 
                t1.join(); // Espera hasta que acabe t1.run() 
                t2.join(); // Espera hasta que acabe t2.run() 
           } catch( InterruptedException e ) { } 
          System.out.println(); 
          System.out.println( "Final de los 2 threads" ); 
     } 
}
```
Aunque la salida dependerá de la máquina en la que se ejecute (velocidad de ejecución y tiempo de conmutación entre threads), un ejemplo de ejecución de esta clase puede ser este:

```
Ahora estan los 2 en marcha
111111111111111111111111111111122222222222222222222222222222222221221111111122112
221111111111111111111111111111222222222222222222221112222222222221111111111111111
11111111111222222222222222222222222222
```
Final de los 2 threads

¿Extraño? ¿Qué es lo que ha ocurrido? Sencillo, el objeto t1 ha ejecutado su método run() (eso es lo que hace el método start() que es el iniciador de todo thread) y ha escrito 100 "1"s en pantalla. Pero a la vez también se ha ejecutado el run() del objeto t2. El código de t1 y t2 se ejecuta simultáneamente, y obviamente no hay dos pantallas, por lo que han ido entremezclándose un grupo de 100 "1" y "2" en la pantalla.

Es importante darse cuenta que en este programa existen tres hilos de ejecución diferentes: el hilo de ejecución del código del objeto t1, el hilo de ejecución del código del objeto t2 y el hilo de ejecución del método main().

#### **10.3.2.-IMPLEMENTANDO EL INTERFACE RUNNABLE**

En el ejemplo anterior hemos hecho que nuestros threads extiendan la clase Thread. Si quisiéramos, dependiendo del problema con el que nos encontremos, que esos hilos heredaran además de alguna otra clase, como Applet, o Frame, o Panel, etc., tendríamos un problema, porque en Java no hay herencia múltiple. Para ello existe el interface Runnable. Este interface sólo tiene un método: public void run(), que tendrán que implementar obligatoriamente las clases que lo implementen.

Por ejemplo, una clase que herede de Frame y que, además, tenga que ejecutarse junto con otros hilos de ejecución. Esta clase deberá implementar el interface Runnable, así como su método run():

```
class MiClase extends Frame implements Runnable 
{ 
     ... 
     public void run() 
     { 
           ... 
     } 
      ... 
}
```
Para hacer que esto sea un hilo de ejecución, por otro lado habrá que crear un thread, asociándole en el constructor una instancia de esta clase:

```
public static void main( String[] args ) 
{ 
     MiClase clase = new MiClase();
     Thread hilo = new Thread( clase );
```
... }

Cuando se invoque el método start() del thread, automáticamente llamará al método run() del objeto Runnable que se le asoció en el constructor, en este caso, a la instancia de MiClase.

Vamos a ver ahora un ejemplo de utilización de Runnable con varios objetos:

```
class MiEjecutable implements Runnable 
{ 
     static long horaInicio = System.currentTimeMillis();
     int cont = 0; 
     int num; 
     MiEjecutable( int numObjeto ) 
     {
          num = numObjeto; 
     }
     public void run() 
     { 
          while( System.currentTimeMillis() - horaInicio < 3000)
           { 
                System.out.print( num ); // visualiza su número durante 3s. 
                cont++; // cuenta el nº de visualizaciones 
           } 
     } 
     public void visualizar() 
     { 
          System.out.println("Objeto num." + num + " - " + cont + " veces." ); 
     } 
}
```
Vemos que esta clase simplemente se construye pasándole un número, y luego al ejecutarse el método run() se visualizará en pantalla ese número durante 3 segundos.

Lo que vamos a hacer es crear varias instancias con distintos números y ejecutarlas a la vez para ver cómo se van intercalando:

```
public class ThreadTest3 
{ 
     public static void main( String[] pars ) 
     { 
          Thread [] t = new Thread [4];MiEjecutable [] o = new MiEjecutable [4]; 
          for (int i = 0; i < 4; i++){ 
               o[i] = new MiEjecutable( i);
               t[i] = new Thread( o[i], "Objeto-" + i );
               System.out.println( "nuevo Thread() " + (t[i] == null ?"fallo": "correcto") + " - " + t[i].getName() );
          } 
          for (int i = 0; i < 4; i++)t[i].start(); 
          try { 
               for (int i = 0; i < 4; i++)t[i].join(); 
          }
```

```
catch (InterruptedException e) { } 
     System.out.println( ); 
     for (int i = 0; i < 4; i++)o[i].visualizar(); 
}
```
Una salida de ejemplo es:

}

nuevo Thread() correcto - Objeto-0 nuevo Thread() correcto - Objeto-1 nuevo Thread() correcto - Objeto-2 nuevo Thread() correcto - Objeto-3

000000000000000000000000000000000000000001111111111203120333333333120000000000311 111111112031203111111111203111111111111122222222222000002333111111111112031111120 312031200000031203111111112222200000000000000000031203111111111203111111111111200 000000000312222220333333333331322222222220000000000013333333333333333333333333333 333333333333333333333220000000011111133333333333311111222222222302311110000002222 222222311111102222222222231000000000000002333330123333333333330123012222111111111 111111111113333333333021302222222221111111111111111111111113333333333021230213000 000000002222133333302111111111111133333333331023102310000002222222222000000000000 333333333333333333111111321032111111111110321111111111103210000033333332103210000 000000033333333333333333333332111100000000000333333333333333330000000000000000000 000021111111111111111111111111333333333330000000000211113022222222211111113333333 330000000003333333333333332111111111111111111111032222222221111111111122222222222 203333333333322222222222013333200000000000000003333331111111112301233301230111111 111111111122222333301222222222222300000011111111111111111111122222222222222222222 2223000000000031203

Objeto num. 0 - 297 veces. Objeto num. 1 - 341 veces. Objeto num. 2 - 213 veces. Objeto num. 3 - 302 veces.

Puede ser un poco más difícil de entender cómo se ejecutan varios threads sobre el mismo objeto. Vemos ahora un ejemplo con un solo objeto:

```
class Hilo implements Runnable 
{ 
     long horaInicial = System.currentTimeMillis();
     Hilo() 
     { 
           System.out.println( "Creado nuevo objeto Hilo" ); 
     }
```

```
public void run() 
     { 
          while (System.currentTimeMillis() - horaInicial < 3000)
           { 
                // Espera un segundo: 
                try { 
                      Thread.sleep( 1000 ); 
                } catch (InterruptedException e) { } 
                System.out.println( "Estoy en el hilo " + 
                Thread.currentThread().getName() + " - segundo " 
                System.currentTimeMillis()- horaInicial)/1000.0 );
           } 
     } 
}
```
Básicamente, el método run() visualiza cada segundo de ejecución durante tres segundos. Obsérvese como funciona el método sleep(), que deja suspendido el thread durante los milisegundos que se indican. Ahora vamos a crear un objeto y ejecutar cuatro veces su método run() concurrentemente:

```
public class ThreadTest4 
{ 
     public static void main( String[] pars ) 
     { 
          Hilo a = new Hilo(); // un único objeto... 
          for (int i=0; i < 4; i++){ 
                Thread t = new Thread(a); // ...pero cuatro threads
                System.out.println( "nuevo Thread() " + (t == null ? "fallo" : 
                correcto") + " - " + t.getName() )t.start(); 
          } 
     } 
}
```
Una posible salida de este programa es:

Creado nuevo objeto Hilo nuevo Thread() correcto - Thread-1 nuevo Thread() correcto - Thread-2 nuevo Thread() correcto - Thread-3 nuevo Thread() correcto - Thread-4 Estoy en el hilo Thread-1 - segundo 1.04 Estoy en el hilo Thread-2 - segundo 1.04 Estoy en el hilo Thread-3 - segundo 1.04 Estoy en el hilo Thread-4 - segundo 1.04 Estoy en el hilo Thread-1 - segundo 2.03 Estoy en el hilo Thread-2 - segundo 2.03 Estoy en el hilo Thread-3 - segundo 2.09 Estoy en el hilo Thread-4 - segundo 2.09 Estoy en el hilo Thread-1 - segundo 3.08 Estoy en el hilo Thread-2 - segundo 3.08 Estoy en el hilo Thread-3 - segundo 3.08 Estoy en el hilo Thread-4 - segundo 3.08

Hay que pensar en esto como en que el mismo programa (el método run() sobre un mismo objeto) se está ejecutando a la vez con distintos flujos de control. Por supuesto, en este caso coincidirán todos los atributos (sean de clase o de instancia), las que sí serán distintas serán las variables locales del método run().

Una consideración: una vez que empieza a ejecutarse el método run(), sea cual sea la forma elegida de hacerlo, puede llamar a cualquier otro método de cualquier otro objeto y eso seguirá formando un thread propio de ejecución.

## **10.4.-CICLO DE VIDA DE UN THREAD**

Un Thread desde su ejecución hasta su muerte pasa por diversos estados de vida. Estos estados y sus transiciones se muestran en la figura 10.1.

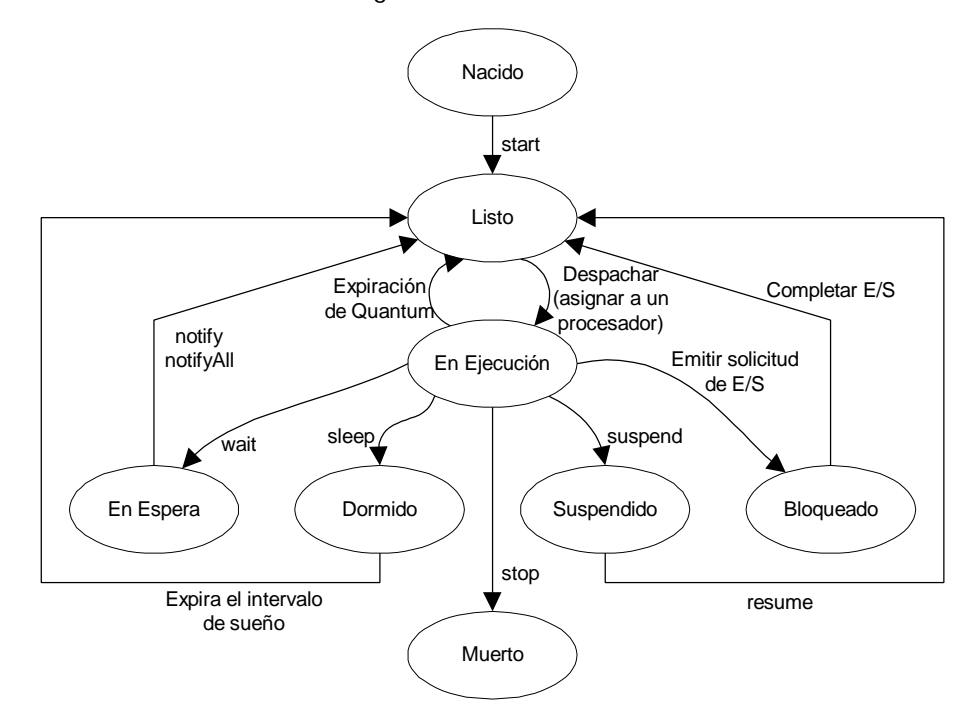

Figura 10.1: Estados por los que pasa un Thread

Un thread tras su creación pasa a estado LISTO de ahí puede pasar a EN EJECUCIÓ N o no, esto dependerá del Dispatcher. Una vez EN EJECUCIÓ N procesará su código hasta que se le acabe el quantum asignado por el S.O. o bien hasta que termine (si le da tiempo), o también se puede dar el caso de que alguien lo elimine mediante stop(). Los procesos pasaran a ejecución dependiendo de sus prioridades y haciendo un *round robin*.

Una vez EN EJECUCIÓ N los threads pueden, o pasar a LISTO de nuevo (si se acaba el quantum) o pasar a otros estados, a saber: EN ESPERA, DORMIDO, SUSPENDIDO y BLOQUEADO. Esto dependerá de la ejecución de ciertos métodos sobre el Thread (o la ocurrencia de ciertos sucesos).

- Un Thread pasará a DORMIDO cuando se invoque el método sleep(), permanecerá así (sin consumir recursos) hasta que se le acabe el tiempo de "siesta", momento en el que volverá a LISTO. En este estado, el thread no consume recursos, es decir, no es candidato a serle asignado el procesador hasta que no despierte.
- El Thread pasará a BLOQUEADO cuando tenga que sufrir una espera debida a E/S, saldrá de este estado en cuanto termine la E/S (tampoco consume recursos mientras espera).
- El estado SUSPENDIDO es para aquellos Threads que han sufrido la invocación del método suspend(), en este estado permanecerán hasta que alguien los llame mediante resume(). Por supuesto tampoco consumen recursos en este estado.
- Y por último el Thread pasará a EN ESPERA cuando alguien invoque un wait(), entonces el Thread pasará a esperar en una cola. Esto implica que la próxima vez que se ejecute un notify(), el Thread que se despertará será el primero que entró. También podemos ejecutar notifyAll(), de forma que sacamos a todos de la cola.

Resumiendo, un thread entra en el estado "No Ejecutable" cuando ocurre uno de estos cuatro eventos:

- Alguien llama a su método sleep().
- Alguien llama a su método suspend().
- El thread utiliza su método wait() para esperar una condición variable.
- El thread está bloqueado durante la I/O.

Esta lista indica la ruta de escape para cada entrada en el estado "No Ejecutable":

- Si se ha puesto a dormir un thread, deben pasar el número de milisegundos especificados.
- Si se ha suspendido un thread, alguien debe llamar a su método resume().
- Si un thread está esperando una condición variable, siempre que el objeto propietario de la variable renuncie mediante notify() o notifyAll().
- Si un thread está bloqueado durante la I/O, cuando se complete la I/O.

Un thread puede morir de dos formas: por causas naturales o siendo asesinado (parado). Una muerte natural se produce cuando su método run() sale normalmente. Se puede matar un thread en cualquier momento llamando a su método stop().

El método stop() provoca una terminación súbita del método run() del thread. Si el método run() estuviera realizando cálculos sensibles, stop() podría dejar el programa en un estado inconsistente. Normalmente, no se debería llamar al método stop().

## **10.5.-MÉTODOS SINCRONIZADOS**

#### **Modificador synchronized**

El modificador *synchronized* puede aplicarse sobre un método:

- de instancia: indicando entonces que sólo puede haber un thread ejecutando un método sincronizado sobre el objeto correspondiente en cada momento.
- de clase: sólo un thread creado a partir de un objeto de la clase puede estar ejecutando un método sincronizado en cada momento.

Por ejemplo:

```
public class MiClaseThread implements Runnable
{
      ...
     syncronized void m1( ) //Método de instancia sincronizado 
     \{ \ldots \}syncronized static void m2( ) //Método de clase sincronizado
     \{ \ldots \}public void run()
     {
          m1();
          m2();
     }
}
....
public static void main(String[] args) 
{ 
     MiClaseThread z1=new MiClaseThread(); 
     MiClaseThread z2=new MiClaseThread(); 
     Thread t1=new Thread(z1); 
     Thread t2=new Thread(z1);
     Thread t3=new Thread(z2);
     t1.start(); 
     t2.start(); 
     t3.start(); 
}
```
En el método de instancia: Si t1 entra en el método m1() y, estando dentro, se pasa el control del procesador a t2, este thread no podrá entrar porque es un thread construido a partir de la misma instancia Runnable. Sin embargo el t3 sí podrá ejecutar ese método porque está creado a partir de otra instancia de la clase Runnable.

En el método de clase: Si t1 entra en el método m2() y, estando dentro, se pasa el control del procesador a t2, este thread no podrá entrar porque es un thread construido a partir de la misma clase (MiClaseThread). t3 tampoco podrá ejecutar el método m2() por la misma razón, están instanciados a partir de la misma clase (MiClaseThread)

¿Cuándo necesitaremos usar este mecanismo? Consideremos el siguiente ejemplo:

Hay un algoritmo de ordenación que se llama *ShakerSort* para ordenar un vector de números, que funciona como una ordenación por burbuja que hace una pasada ascendente y otra descendente, y así sucesivamente.

Podríamos hacer dos threads para que a la vez se hicieran las dos pasadas ascendente y descendente, un thread yendo hacia arriba y otro hacia abajo:

```
public class ShakerSort implements Runnable 
{
     boolean ascendente;
     static int[] v; // Vector de prueba
     ShakerSort( boolean esAscendente ) 
     {
           ascendente = esAscendente;
     }
     public static void inicVector() 
     { // Inicializa v a 10 valores de prueba
          int [] v2 = \{ 10, 2, 3, 9, 4, 6, 7, 5, 8, 1 \};
           v = v2;}
     static String vector() 
     {
          String s = \text{argusti} [ \text{argusti}for (int i = 0; i < v.length; i++)
                s += v[i] + \&quot; \&quot;;
          return s + \alpha quot; \alpha q uot;;
     }
     public void run() 
     {
           if (ascendente) 
           {
                int actual;
                int pasada = 1;
                int ultimoCambioAnterior = v.length - 1;
                int ultimoCambio;
                do 
                {
                     actual = 0;ultimoCambio = -1iwhile (actual <1 ultimoCambioAnterior)
                      {
```

```
if (v[actual] & gt; v[actual+1]){
                         intercambia( actual, actual+1 );
                         ultimoCambio = actual; 
                    }
                    actual++;
               }
               System.out.println( " A Ascendente - pasada
          \texttt{Equot}; + pasada++ + \texttt{Equot}; \texttt{Equot}; + vector() );
               ultimoCambioAnterior = ultimoCambio;
          } while (ultimoCambioAnterior > 0);
          System.out.println( " A Fin de burbuja
               ascendente! \" + vector() );
     } 
     else {
          int actual;
          int pasada = 1iint ultimoCambioAnterior = - 1;
          int ultimoCambio;
          do {
               actual = v.length - 2iultimoCambio = actual + 1;
               while (actual > ultimoCambioAnterior) {
                    if (v[actual] > v[actual+1]) {
                         intercambia( actual, actual+1 );
                         ultimoCambio = actual; 
                    }
                    actual--;
               }
               System.out.println( " D Descendente –
                         pasada " + pasada++ + " " +
                         vector() );
               ultimoCambioAnterior = ultimoCambio;
          \} while (ultimoCambioAnterior < v.length - 2);
          System.out.println( " D Fin de burbuja descendente! "
                              + vector() );
    }
}
void intercambia( int i, int j ) {
    int temp = v[i];
    v[i] = v[j];v[j] = temp;
}
public static void main( String[] pars ) {
     ShakerSort o = new ShakerSort( true );
     inicVector();
     System.out.println( " Prueba / Burbuja ascendente: " +
                         vector() );
    o.run();
    System.out.println();
     inicVector();
     System.out.println( " Prueba de ShakerSort: " + vector() );
```
#### Laboratorio de Informática II - Threads

```
ShakerSort oDesc = new ShakerSort( false );
          Thread t1 = new Thread(o);
          Thread t2 = new Thread(oDesc);
          t1.start();
          t2.start();
          try {
                t1.join();
               t2.join();
          } catch (InterruptedException e) {}
      }
}
```
Una posible salida de este ejemplo es:

```
A Ascendente - pasada 3 [ 2 3 4 1 6 5 9 7 8 10 ]
A Ascendente - pasada 4 [ 2 3 1 4 5 6 9 7 8 10 ]
A Ascendente - pasada 5 [ 2 1 3 4 5 6 9 7 8 10 ]
A Ascendente - pasada 6 [ 1 2 3 4 5 6 9 7 8 10 ]
A Fin de burbuja ascendente! [ 1 2 3 4 5 6 9 7 8 10 ]
```
¿A qué se debe el problema? A que el vector existe sólo una vez y, si tenemos mala suerte, puede ocurrir que el grupo de sentencias:

```
if( v[actual] > v[actual+1]) 
{ 
     intercambia( actual, actual+1 ); 
...
```
se ejecute a la vez sobre la misma pareja de valores en los dos threads. Al ocurrir eso puede pasar que el flujo de control de cada thread se corte en cualquier punto intermedio para ejecutarse la otra, por lo que en el peor de los casos los dos threads pueden comparar la misma pareja reconociendo que están en orden inverso y ejecutando dos el método *intercambia()*.

Esta situación es la crítica en códigos de threads. Hay que identificar qué métodos no pueden ser ejecutados a la vez en varios threads y marcarlos como synchronized: esto significará que si uno de los threads ha entrado en ese método ningún otro thread podrá entrar (ni a ese ni a ningún otro "sincronizado") hasta que el primero lo acabe.

Así, los cambios serían, en el método run():

```
while (actual < ultimoCambioAnterior)
{
     if (hazIntercambio( actual ))
     ultimoCambio = actual;
     actual++;
}
```
Y el método de intercambio:

```
synchronized boolean hazIntercambio( int i ) 
{ 
     if (v[i] > v[i+1]){ 
          Thread.yield(); // Poner esto para causar problemas sin synchronized 
          int temp = v[i];
          v[i] = v[i+1];v[i+1] = temp;
          return true; 
     } 
     else return false; 
}
```
Pero esto no sería suficiente. Un método sincronizado lo marca el objeto si es de instancia. Esto es, cuando sobre el objeto 'o' se ejecuta hazIntercambio() otro thread no pueden entrar en el método hazIntercambio() con el mismo objeto, pero sí ejecutar el método hazIntercambio() de otro objeto.

Si queremos que no se ejecute ningún otro hazIntercambio() cuando se está haciendo el primero, debemos hacerlo de clase:

```
static synchronized boolean hazIntercambio( int i ) {
Con esto la salida ya no tendrá problemas:
```

```
Prueba de ShakerSort: [ 10 2 3 9 4 6 7 5 8 1 ]
A Ascendente - pasada 1 [ 2 1 3 9 4 6 7 5 8 10 ]
D Descendente - pasada 1 [ 1 2 3 4 9 6 7 5 8 10 ]
D Descendente - pasada 2 [ 1 2 3 4 5 6 7 9 9 10 ]
A Ascendente - pasada 2 [ 1 2 3 4 5 6 7 8 9 10 ]
D Descendente - pasada 3 [ 1 2 3 4 5 6 7 8 9 10 ]
A Ascendente - pasada 3 [ 1 2 3 4 5 6 7 8 9 10 ]
D Fin de burbuja descendente![ 1 2 3 4 5 6 7 8 9 10 ]
A Fin de burbuja ascendente! [ 1 2 3 4 5 6 7 8 9 10 ]
```
#### **Uso de código synchronized**

No sólo los métodos pueden ser *synchronized*, también puede escribirse en cualquier punto un código precedido de la construcción

```
synchronized (objeto) 
{ 
      ... 
}
```
De modo que el código entre llaves esperará a que no haya ningún método crítico (*synchronized*) ejecutándose sobre el objeto para empezar a ejecutarse, y hasta que acabe no dejará que ningún otro método o código crítico (indicado a su vez con synchronized) se ejecute.